**CETS OF THE CUREWARDS AND RELEASE AND RELEASE AND RELEASE AND RELEASE AND RELEASE AND RELEASE AND RELEASE AND RELEASE AND RELEASE AND RELEASE AND RELEASE AND RELEASE AND RELEASE AND RELEASE AND RELEASE AND RELEASE AND REL** Выполнили: студенты группы ИС2-1 Ларионов Дмитрий и Вербицкая Ксения

ОТЧЕТ О ПРОЕКТИВАЛИТЕ

РАБОЛЬНЕС-И КА

### ОПИСАНИЕ РАБОТЫ

**Целью данной лабораторной работы было научиться создавать одну сеть для организаций, состоящих из нескольких филиалов.**

**При создании сети нужно было придерживаться следующих ограничений:**

- **• Отделы не должны иметь прямого доступа друг к другу;**
- **• Суммарная стоимость оборудования не должна превышать 1 млн рублей (да, это входит в работу системного администратора);**

**Ход работы был зафиксирован в таблицах и скриншотах.**

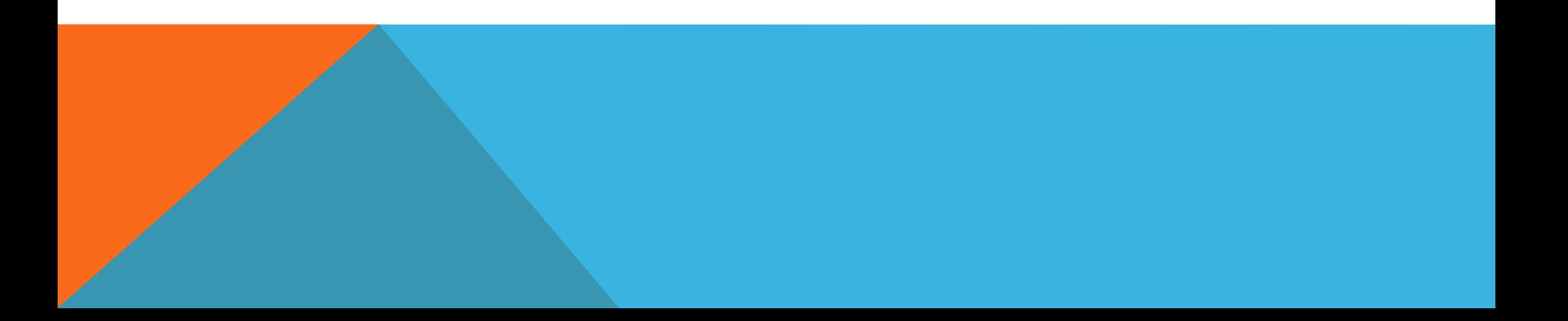

#### СХЕМА СЕТИ

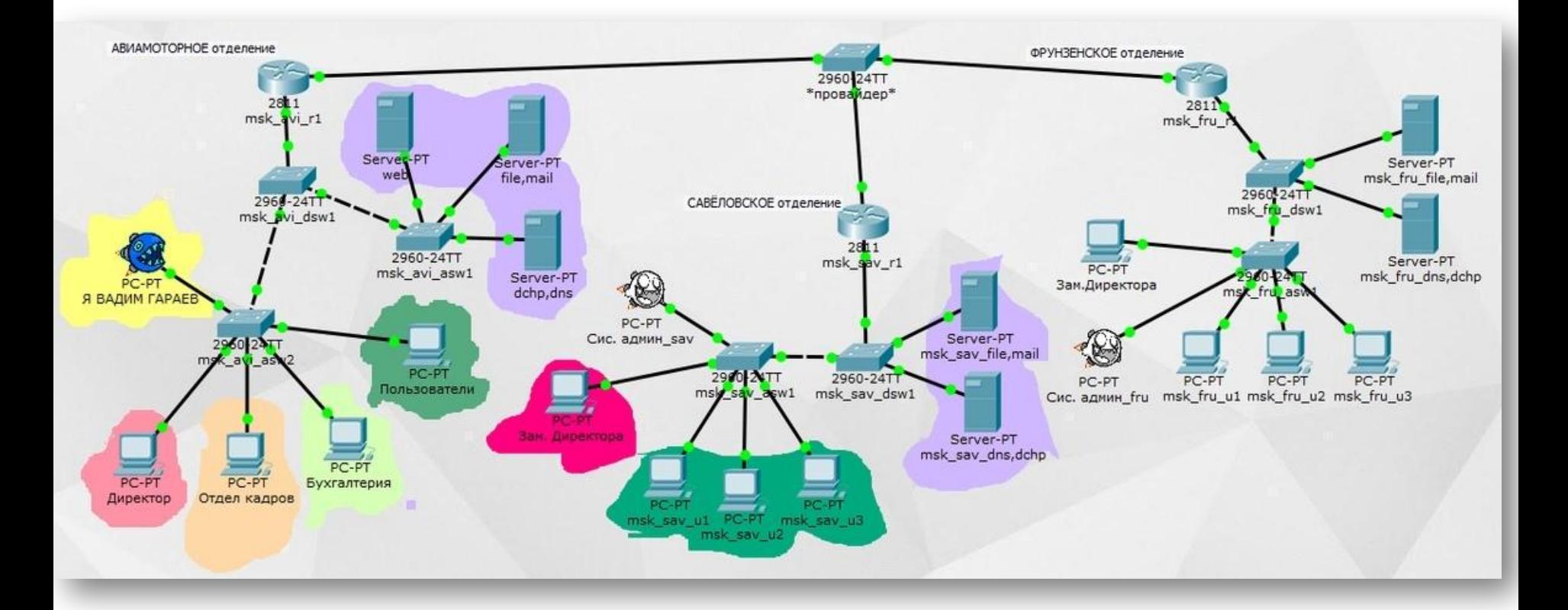

Для удобства каждому устройству было присвоено имя в соответствии с его филиалом.

#### СХЕМА ГЛАВНОГО ФИЛИАЛА НА **АВИАМОТОРНОЙ**

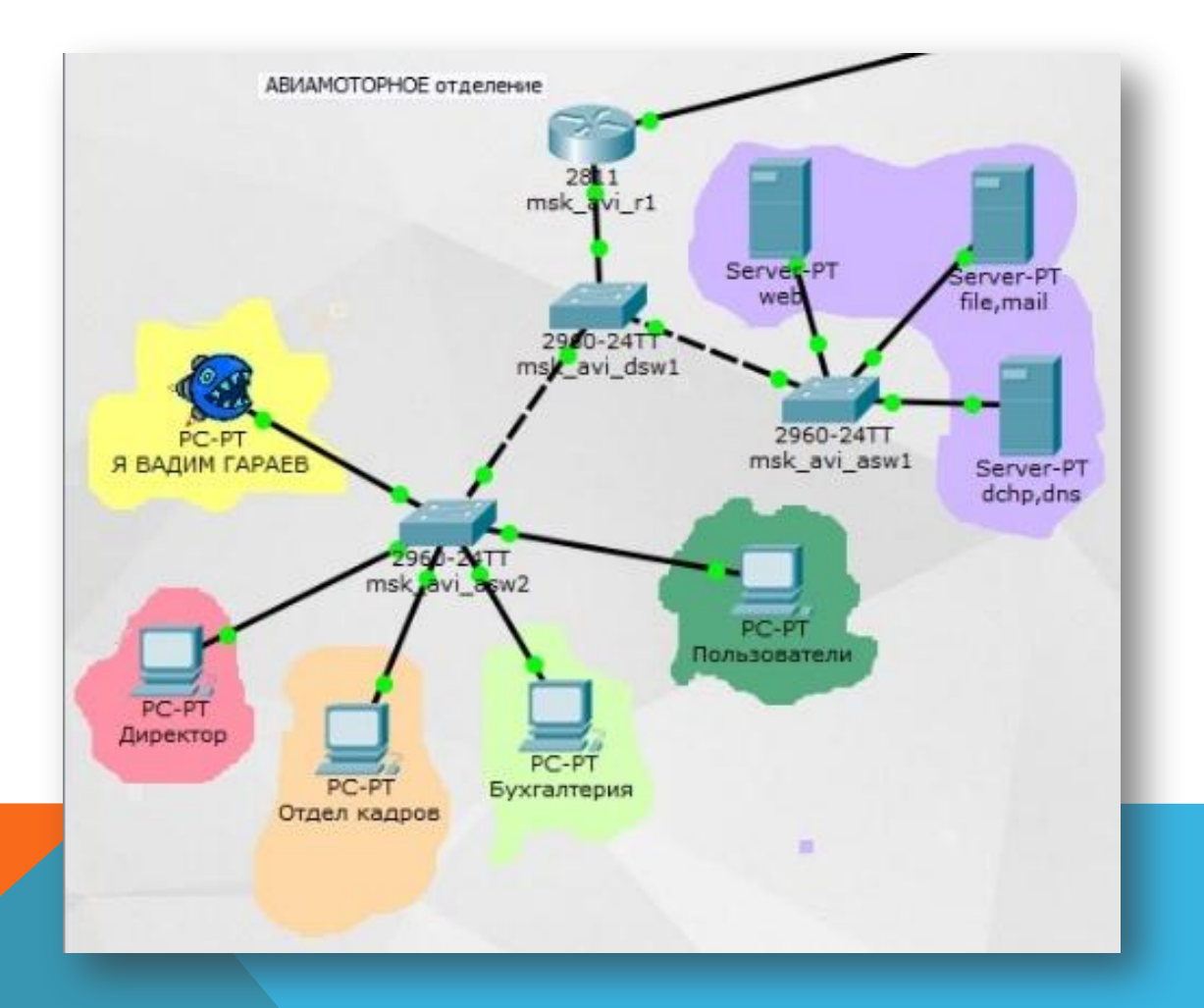

#### СРАВНЕНИЕ ОФИСОВ НА САВЕЛОВСКОЙ И ФРУНЗЕНСКОЙ

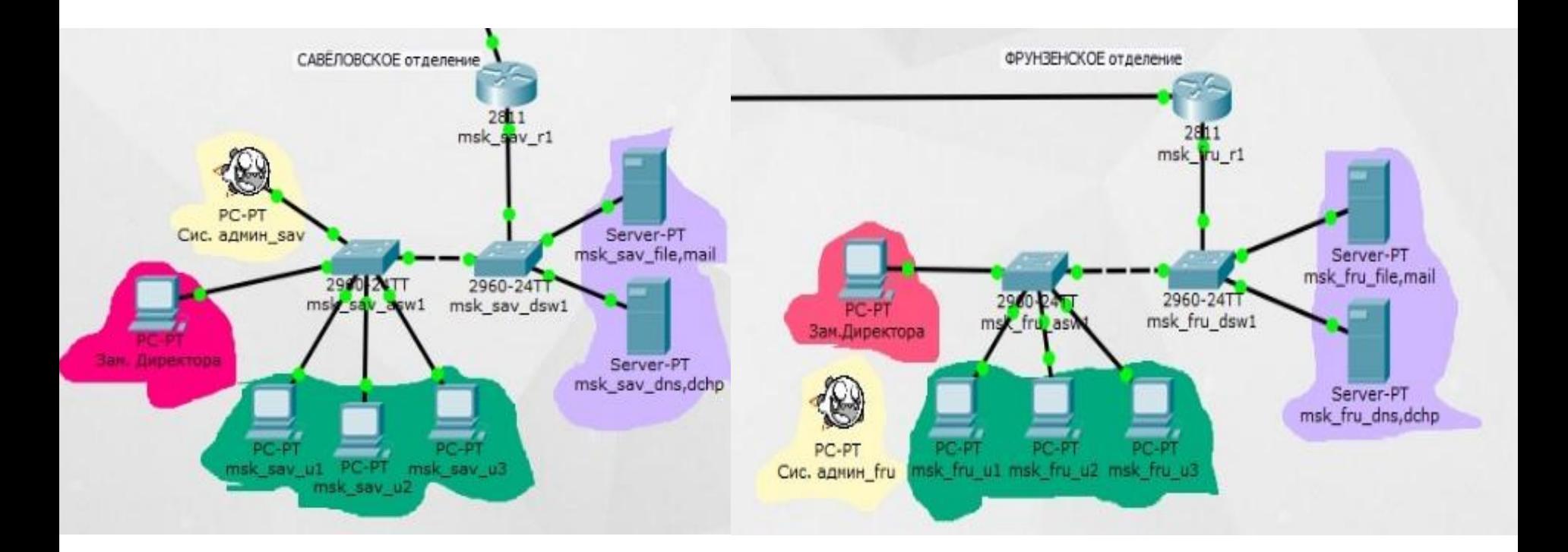

В этих двух филиалах находится только администрация и, как ни странно, спортивные залы.

# ТАБЛИЦА VLAN

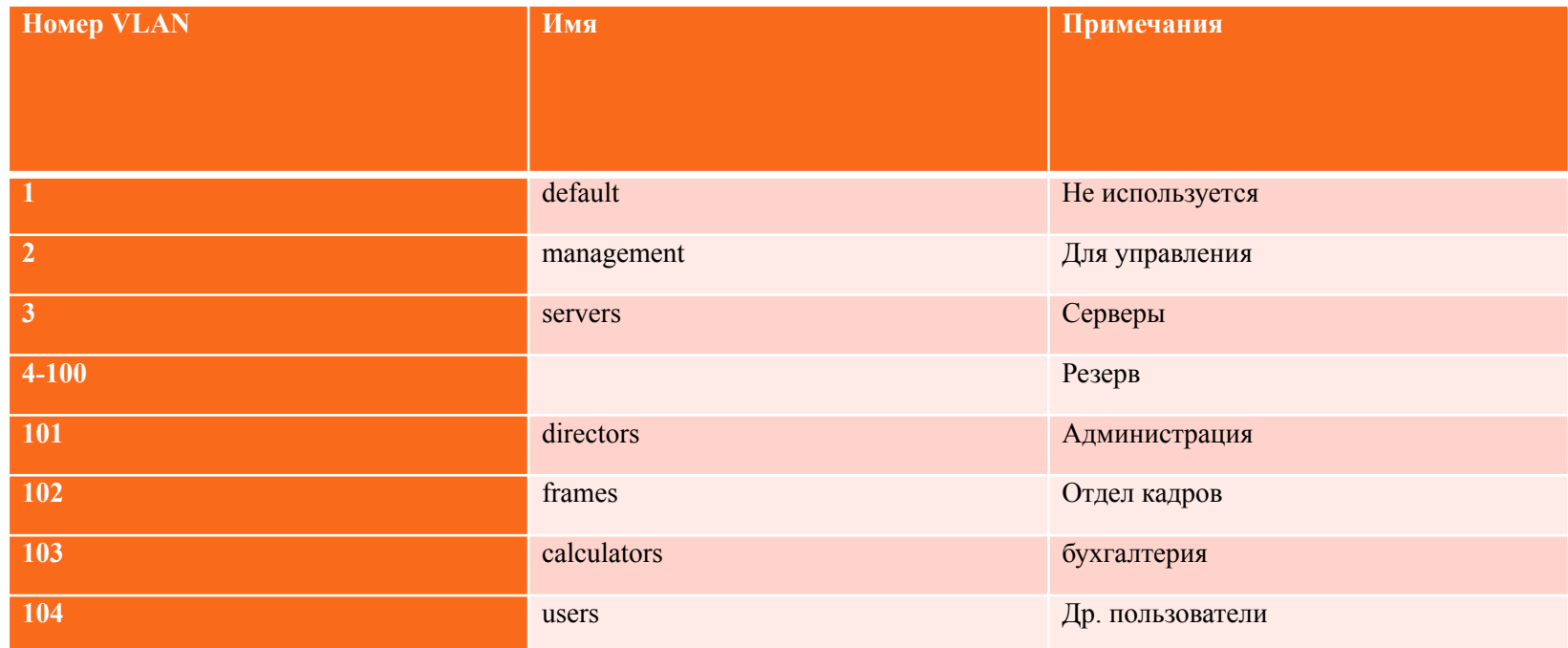

#### IP-ПЛАН ФИЛИАЛА НА АВИАМОТОРНОЙ (ГЛАВНОГО)

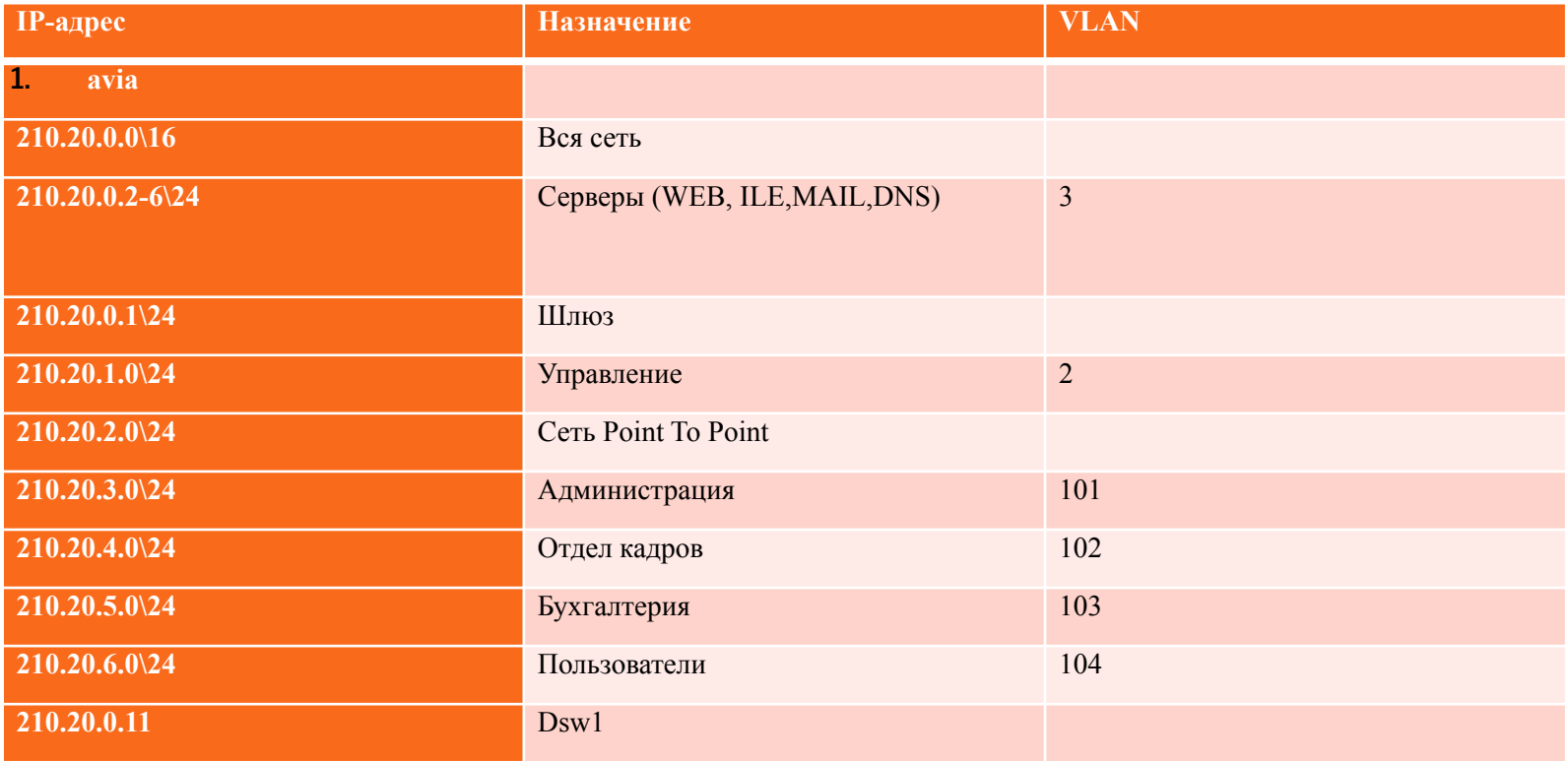

#### IP-ПЛАН ФИЛИАЛОВ НА САВЁЛОВСКОЙ И ФРУНЗЕНСКОЙ

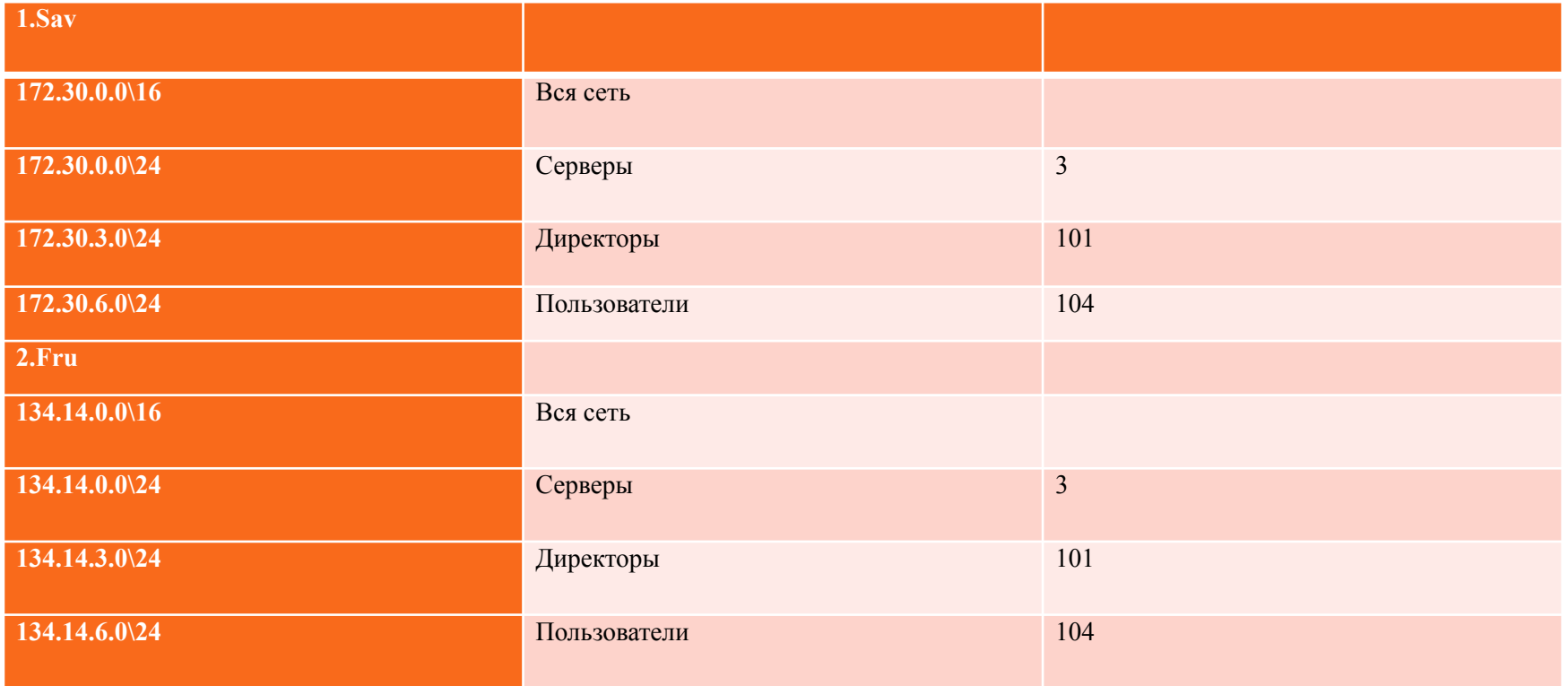

## ДЕМОНСТРАЦИЯ СВЯЗИ МЕЖДУ **ФИЛИАЛАМИ**

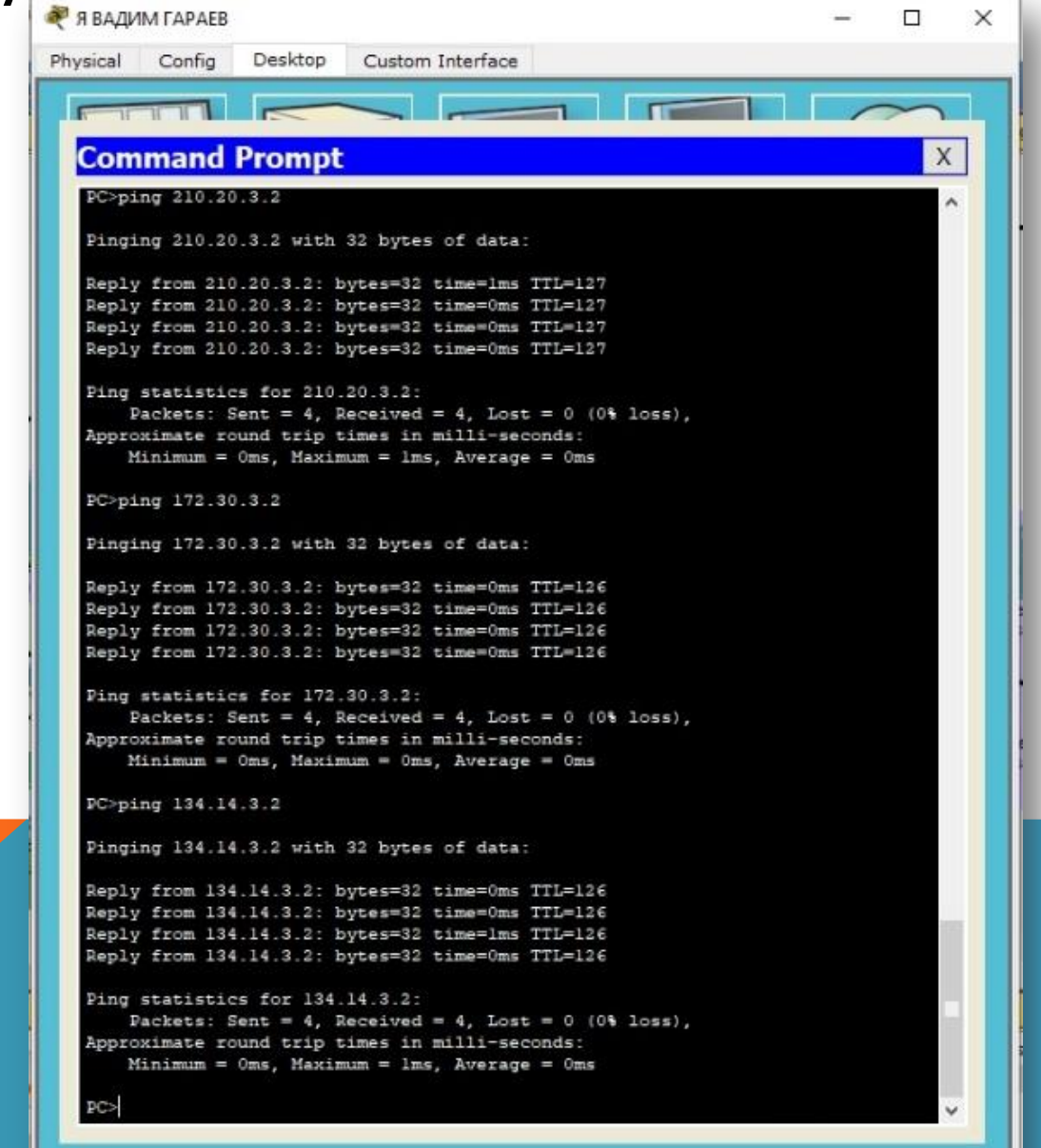

# ТАБЛИЦА ПОДКЛЮЧЕНИЙ

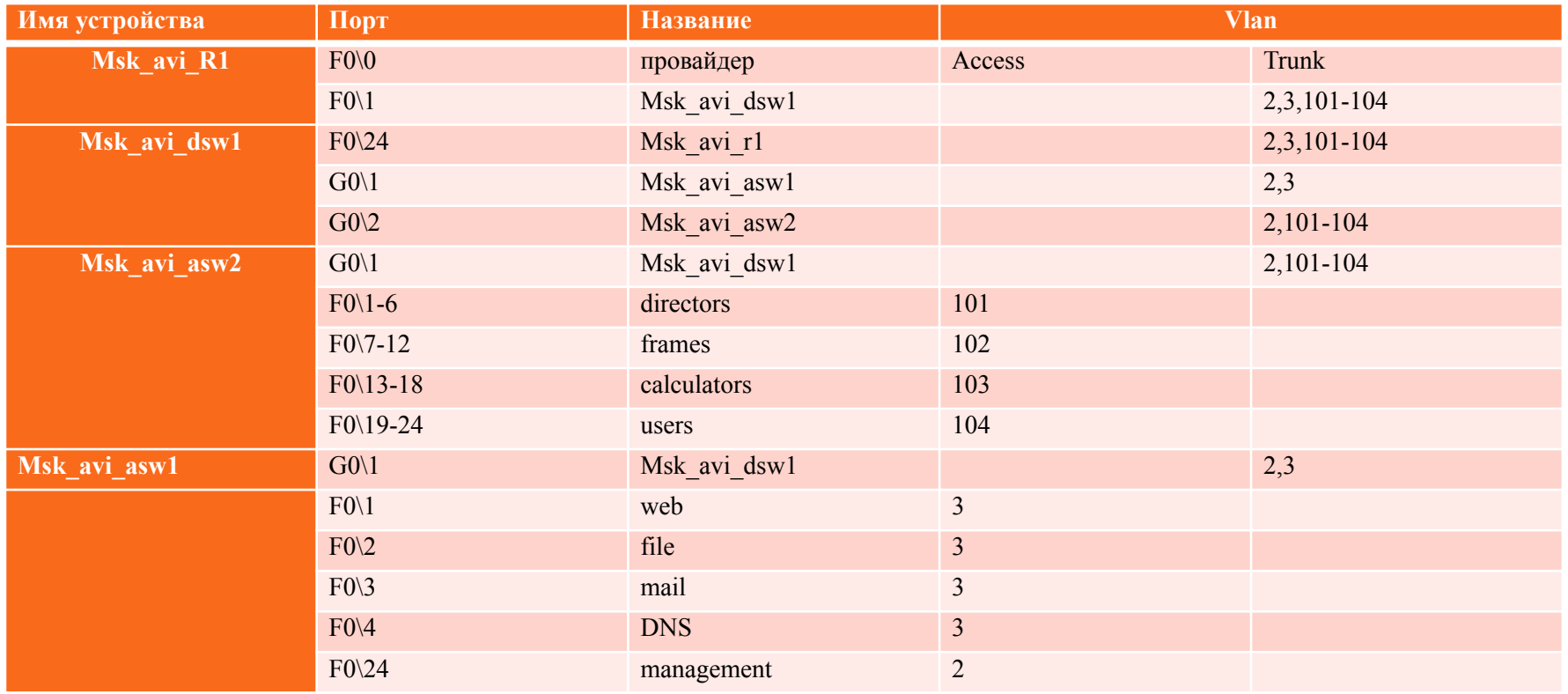

Yczpowczea ОФИСА Ha Ashamotophon

Нелегкая это работа – работа сисадмина!

# ТАБЛИЦА ПОДКЛЮЧЕНИЙ

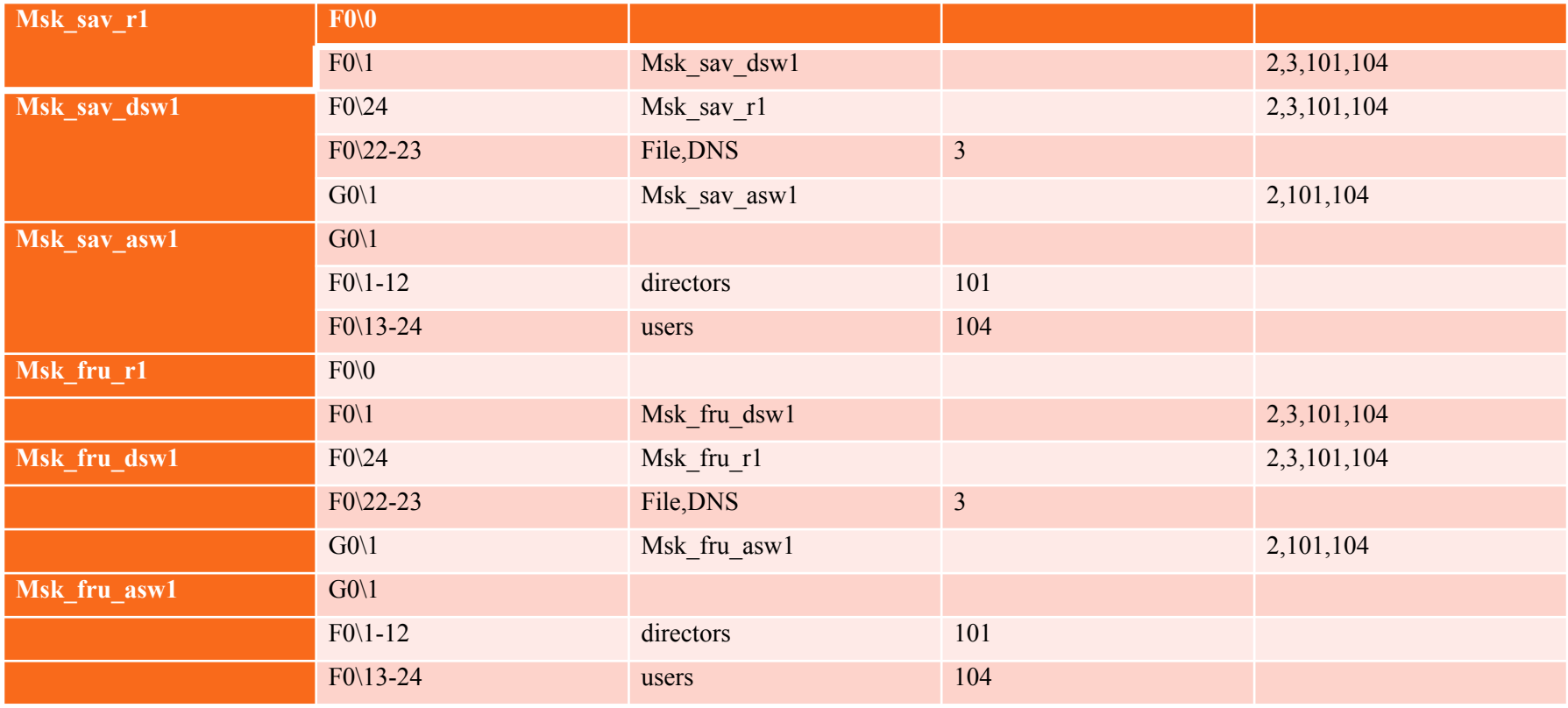

Ycztpowczeanustalt

asa vicos

Нелегкая это работа – работа сисадмина!

# НАСТРОЙКА SUB-ИНТЕРФЕЙСА

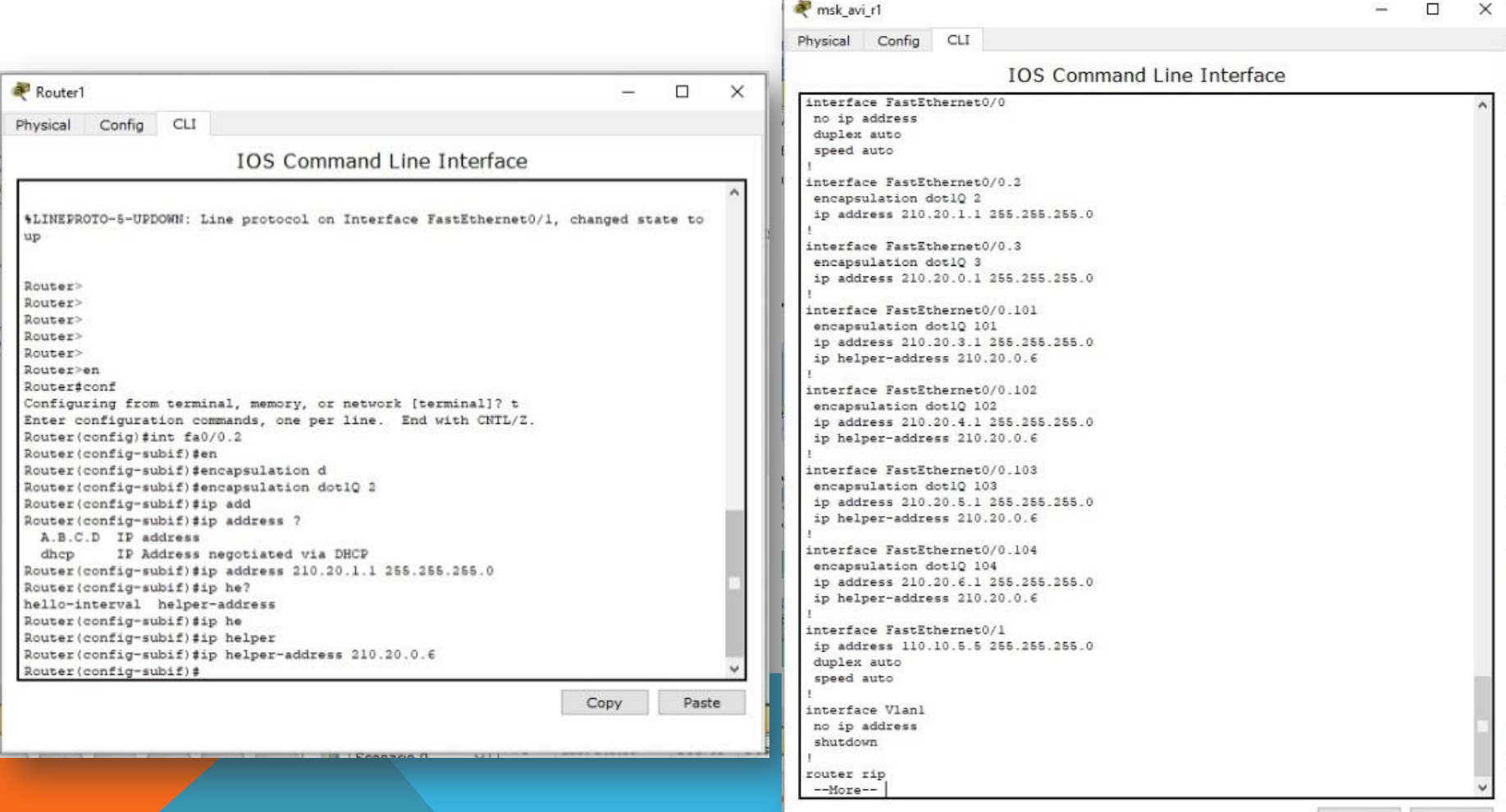

Copy Paste

# ДЕМОНСТРАЦИЯ DHCP

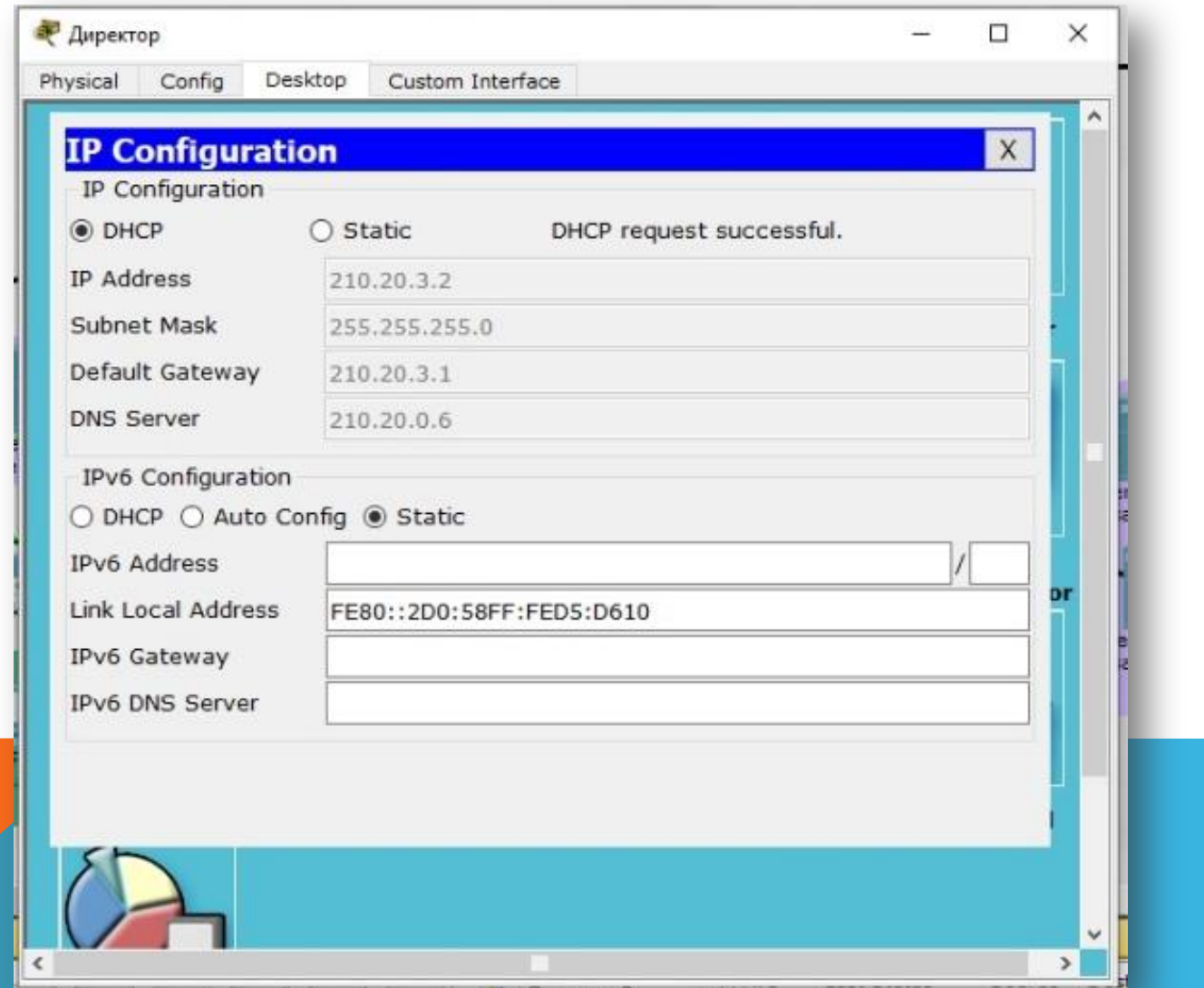

# ДАННЫЕ DHCP

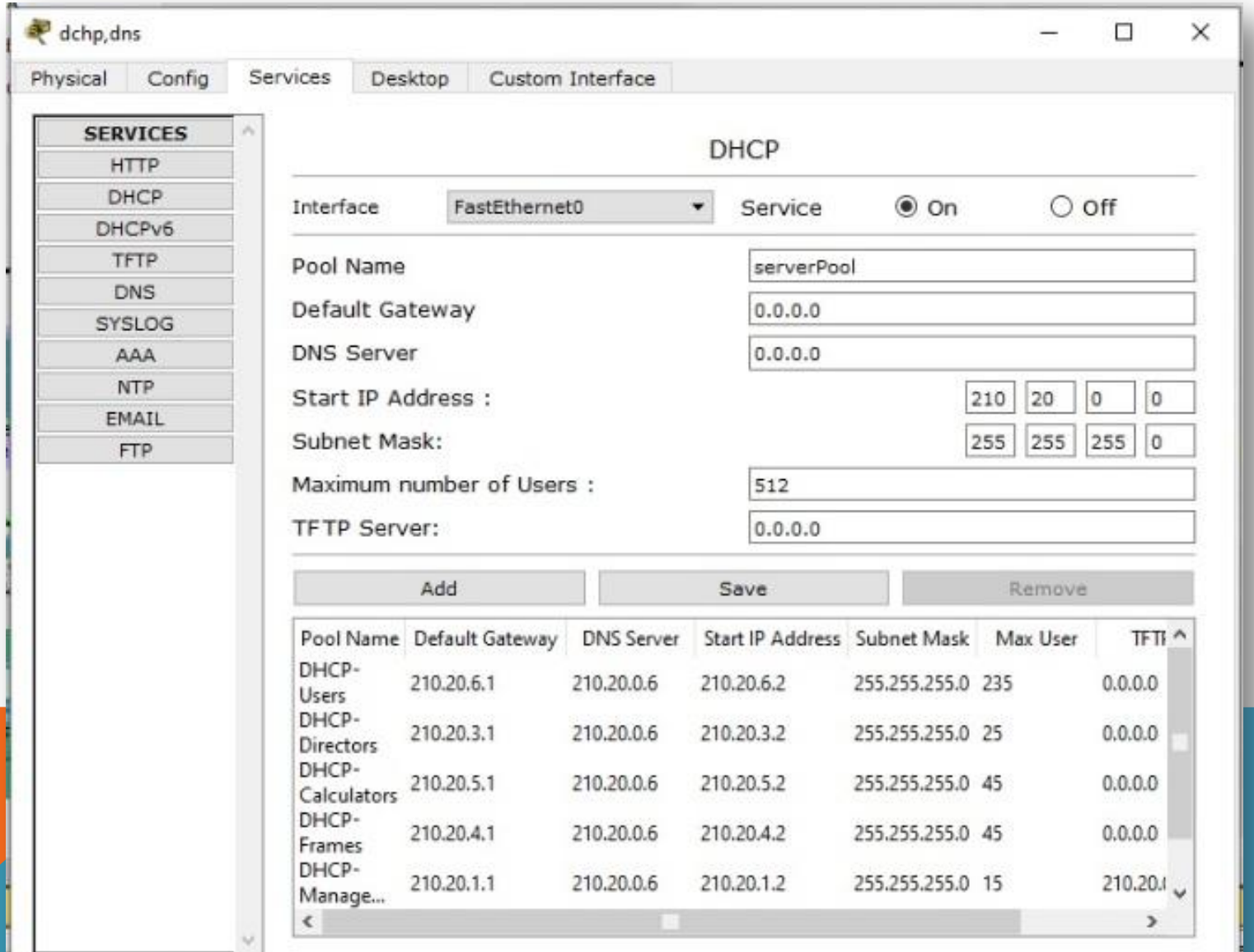

#### ДЕМОНСТРАЦИЯ РАБОТЫ DNS И WEB **CEPBEPOB**

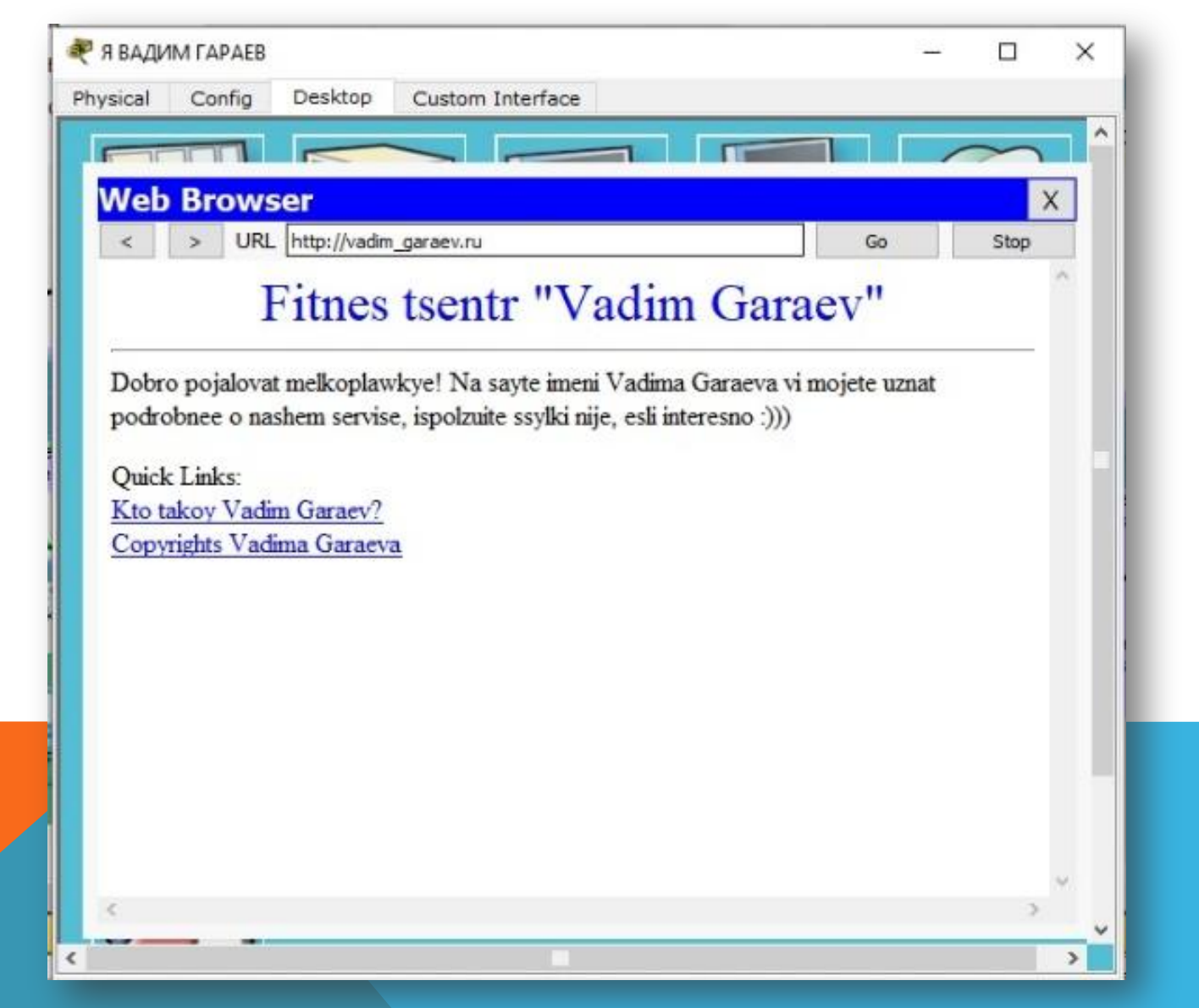

### PABOTA MAIL

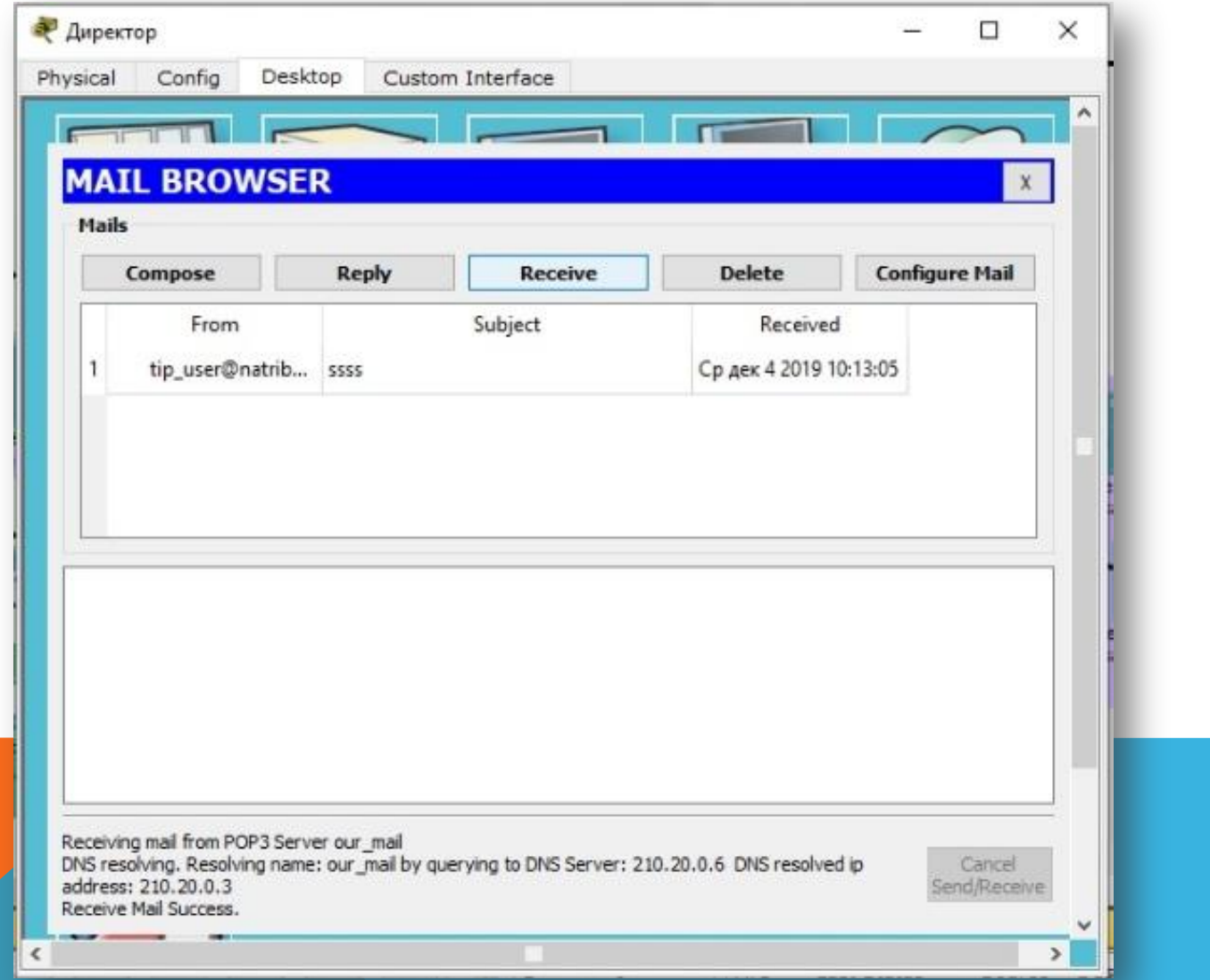

# TELNET

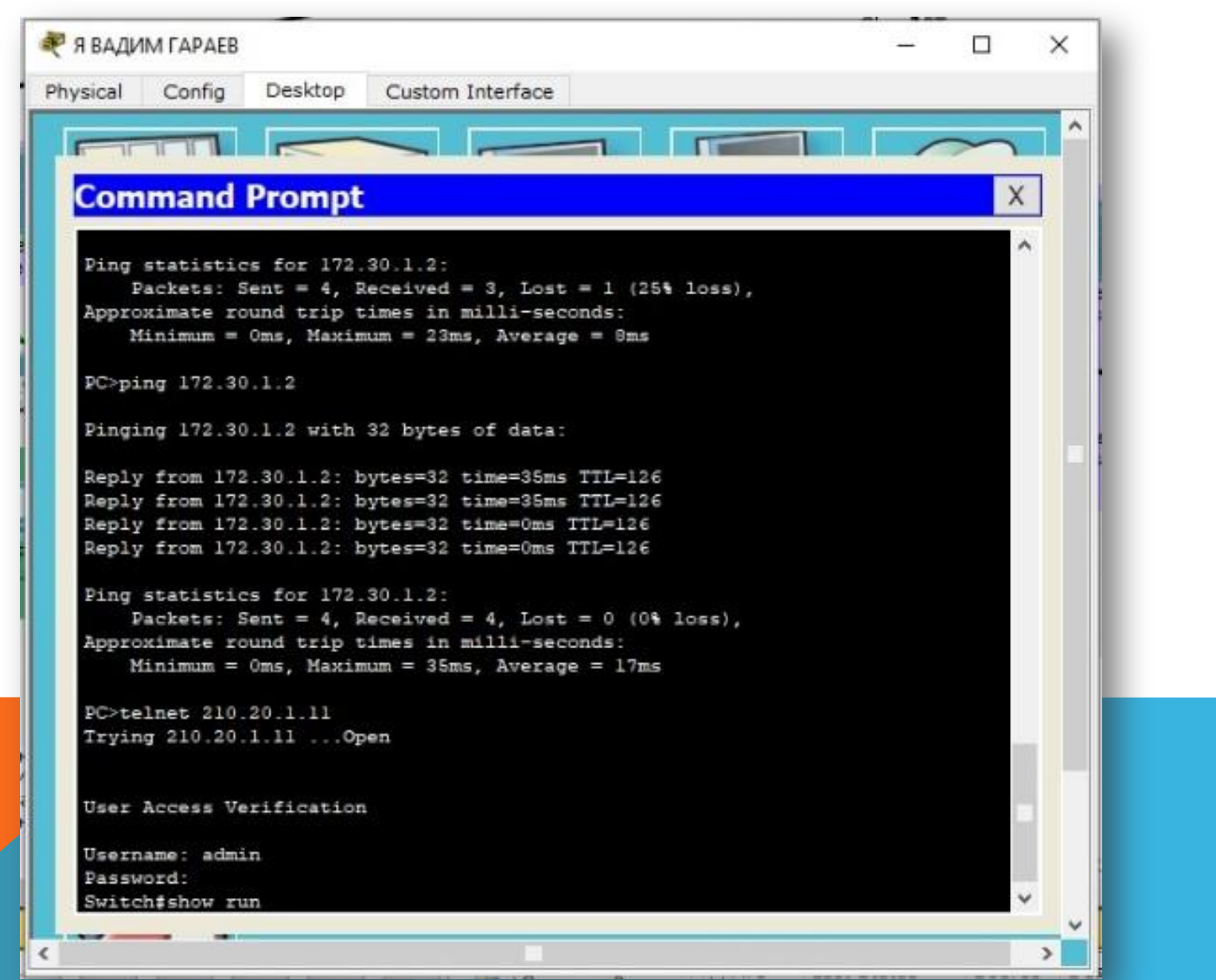

#### СМЕТА

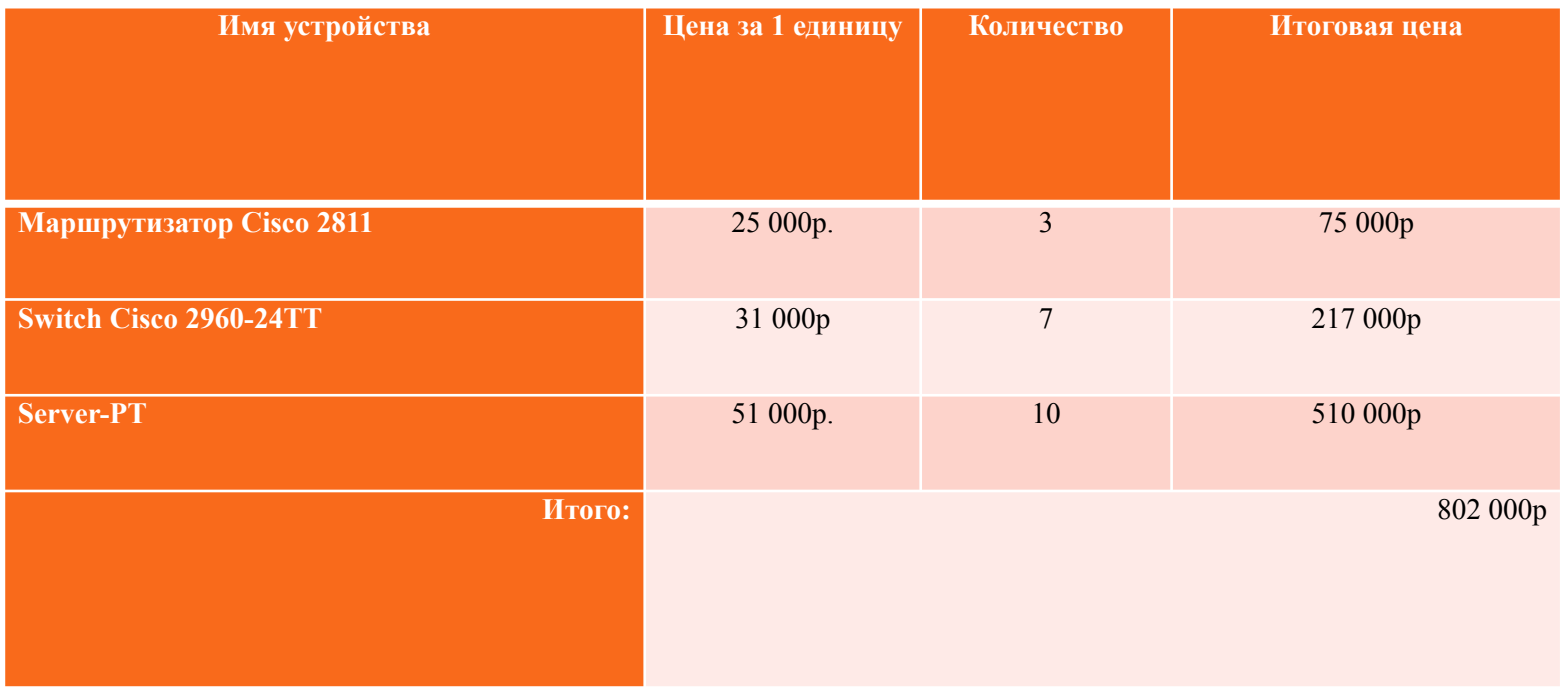

\*Итоговая сумма за все сетевое оборудование (кроме пользовательских компьютеров) указана без учета расходов на провода и кофе для сисамина;)

### ИТОГ РАБОТЫ

**Результатом проделанной работы стала готовая (главное – рабочая) сеть для вымышленной организации, связывающая все три филиала и позволяющая администрации следить за работой как в своем офисе, так и в двух других.**

**Каждому отделу была присвоена своя ip-адресация в зависимости от филиала, чтобы не допустить прямого доступа, например, отдела кадров к информации бухгалтерии; также была произведена настройка каждого устройства для его корректной работы и нашей премии.**

**Это был интересный опыт.**

Стасибо Вам, Олег Владимирович!

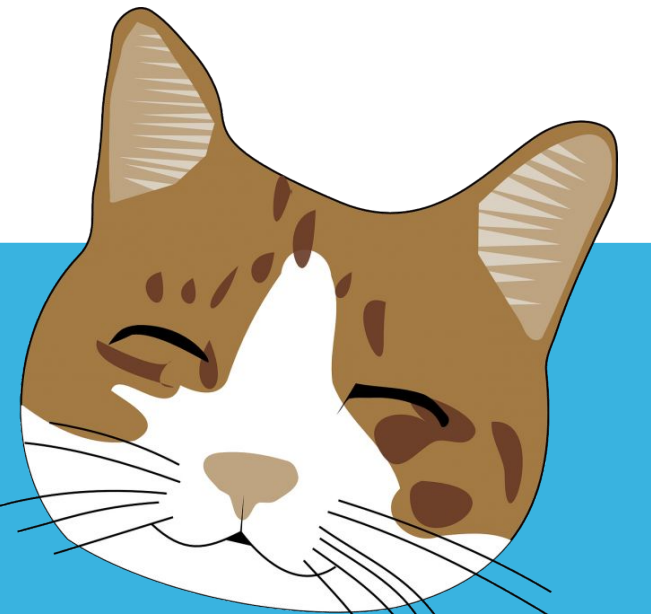